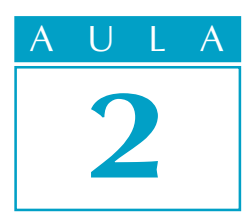

# Calculando a dilatação térmica

 $E_{\rm xistem \, mutas \, ampressas \, que \ fabricam \, e \, mon-}$ tam conjuntos mecânicos. Nessa atividade, muitas vezes é necessário fazer encaixes com ajuste forçado, ou seja, encaixes em que a medida do furo é menor do que a medida do eixo, como em sistemas de transmissão de movimento.

Vamos supor que você trabalhe em uma empresa como essa e que sua tarefa seja montar conjuntos com esse tipo de ajuste. Como é possível conseguir um encaixe forçado sem que as peças componentes do conjunto sejam danificadas?

Este é o problema que teremos de resolver nesta aula.

## Dilatação térmica

O encaixe forçado não é nenhum milagre. Ele é apenas o resultado da aplicação de conhecimentos de dilatação térmica.

Dilatação térmica é a mudança de dimensão, isto é, de tamanho, que todos os materiais apresentam quando submetidos ao aumento da temperatura.

Por causa dela, as grandes estruturas de concreto, como prédios, pontes e viadutos, são construídas com pequenos vãos, ou folgas, entre as lages, para que elas possam se acomodar nos dias de muito calor.

Por que isso acontece? Porque, com o aumento da temperatura, os átomos que formam a estrutura dos materiais começam a se agitar mais e, por isso, ocupam mais espaço físico.

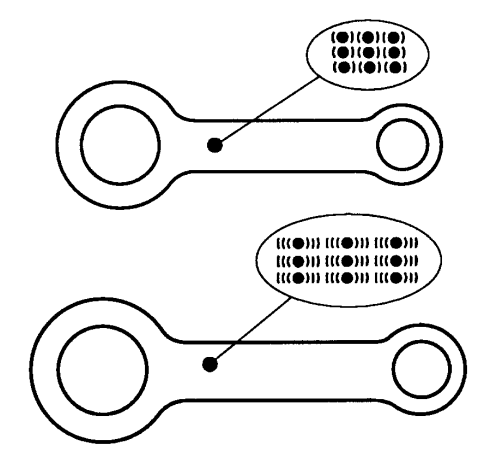

# O problema

#### Nossa aula

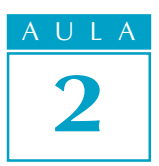

A dilatação térmica ocorre sempre em três dimensões: na direção do comprimento, da largura e da altura.

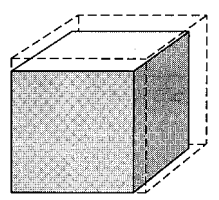

Quando a dilatação se refere a essas três dimensões, ao mesmo tempo, ela é chamada de dilatação **volumétrica**. Se apenas duas dimensões são consideradas, a dilatação é **superficial**. Quando apenas uma das dimensões é considerada, ela é chamada de *linear*.

Esta variação de tamanho que os materiais apresentam quando aquecidos depende de uma constante característica de cada material. Essa constante é conhecida por coeficiente de dilatação térmica, representada pela letra grega a. E é um dado que se obtém na tabela a seguir.

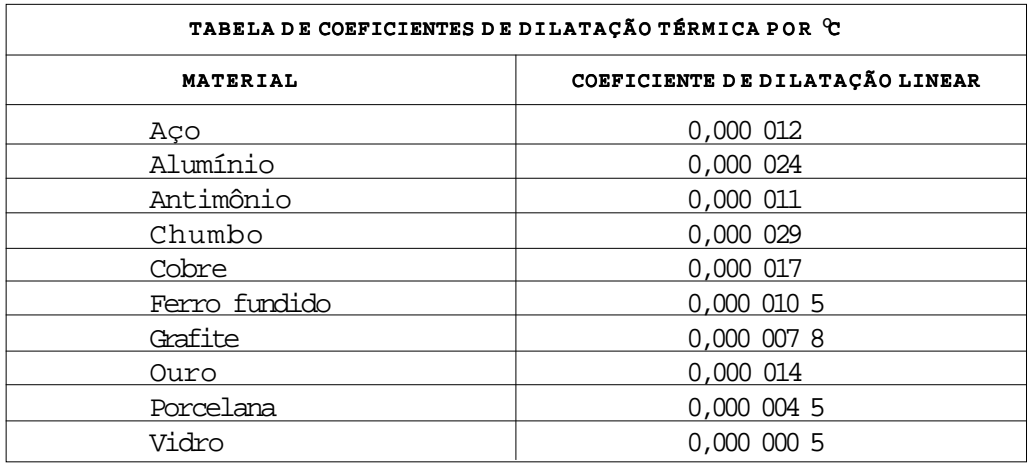

Mas você deve estar se perguntando: "Onde o encaixe forçado entra nisso?" É muito simples: vamos usar o fato de que os materiais em geral, e o aço em particular, mudam de dimensões quando aquecidos, para realizar o ajuste forçado. Para isso, você aquece a peça fêmea, ou seja, a que possui o furo (por exemplo, uma coroa), que se dilatará. Enquanto a peça ainda está quente, você monta a coroa no eixo. Quando a coroa esfriar, o ajuste forçado estará pronto.

O que você vai ter de saber, para fazer isso corretamente, é qual a temperatura adequada para obter a dilatação necessária para a montagem do conjunto.

# Cálculo de dilatação térmica

Para fins de cálculo, você deverá considerar apenas a dilatação linear, pois o que nos interessa é apenas uma medida, que, nesse caso, é o diâmetro do furo.

Para o cálculo, você precisa aplicar a fórmula:  $\Delta L = \alpha \cdot \mathbf{i} \cdot \Delta t$ , em que  $\Delta L$  é o aumento do comprimento;  $\alpha$  é o coeficiente de dilatação linear; Li é a medida inicial e  $\Delta t$ é a variação da temperatura.

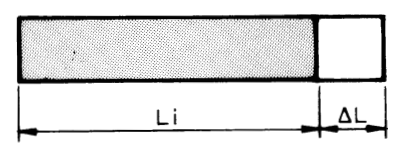

Voltemos, então, à empresa citada no início da aula. Vamos supor que você tenha de montar o conjunto abaixo.

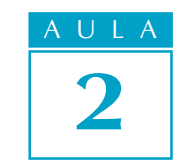

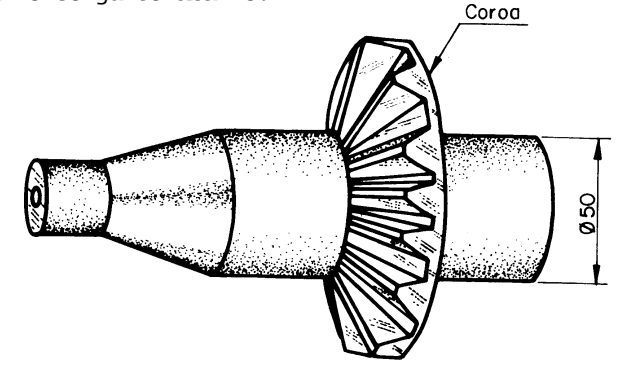

Nesse conjunto, o diâmetro do furo da coroa deverá ser 0,05 mm menor do que o diâmetro do eixo. Seu problema é descobrir a quantos graus a coroa deve ser aquecida para se obter o encaixe com o aperto desejado.

Você já sabe que tem de aplicar a fórmula  $\Delta L = \alpha \cdot Li \cdot \Delta t$ . Você sabe também que o elemento que deverá ser aquecido é a coroa (que tem o furo). O valor obtido para a variação de temperatura  $(\Delta t)$  é o valor que deverá ser somado à temperatura que a coroa tinha antes de ser aquecida. Essa temperatura é chamada de temperatura ambiente. Vamos supor que a temperatura ambiente seja 20º C.

Primeiro, você analisa as medidas do desenho. A medida disponível é o diâmetro do eixo. Porém, a medida que você precisa para o cálculo é o diâmetro do furo da coroa. Como o diâmetro do furo da coroa deve ser 0,05 mm menor do que o diâmetro do eixo, a medida necessária é o diâmetro do eixo menos 0,05 mm, ou seja:

$$
Li = 50 - 0.05 = 49.95
$$
 mm

Outro dado de que você precisa é o valor do coeficiente de dilatação para o aço. Este você encontra na tabela que já apresentamos nesta aula. Esse valor é 0,000 012.

E, por último, você tem  $\Delta L$ , que é 0,05 mm.

Então, você monta a fórmula:  $\Delta t = \frac{\Delta L}{\Delta t}$  $\alpha$  · Li

#### Recordar é aprender

Lembre-se de que, em Matemática, uma fórmula pode ser reescrita para se descobrir o valor procurado. Para isso, você tem de isolar o elemento cujo valor você não conhece. Assim, a fórmula original  $\Delta L = \alpha \cdot Li \cdot \Delta t$ pode ser reescrita:

$$
\Delta t = \frac{\Delta L}{\alpha \cdot Li}
$$

Substituindo os elementos da fórmula pelos valores, você terá:

$$
\Delta t = \frac{0.05}{0.000012 \cdot 49.95}
$$

$$
\Delta t = \frac{0.05}{0.0005994}
$$

$$
\Delta t = 83.4 \text{°C}
$$

Assim, para obter o encaixe com ajuste forçado desse conjunto, você precisa aquecer a coroa à temperatura de 83,4ºC mais 20ºC da temperatura ambiente. Logo, a coroa deverá ser aquecida a 103,4ºC.

## Tente você também

Exercitar o que estudamos é essencial para o aprendizado. Leia novamente a aula, acompanhando a realização do cálculo passo a passo. Depois faça os exercícios que propomos a seguir.

#### Exercício 1

Uma peça de aço de 250 mm de comprimento em temperatura ambiente (25ºC) foi aquecida a 500ºC. Qual foi o aumento do comprimento da peça após o aquecimento? Considere a variação de temperatura ( $\Delta t = 500 - 25$ ). Solução:  $\Lambda$ L=?  $\alpha$ = 0,000012 Li=250

 $\Delta$ t=475  $\Delta$ L=0,000012 · 250 · 475  $\Delta L =$ 

#### Exercício 2

Qual será o  $\Delta L$ , em mm, de um eixo de aço de 2 m de comprimento, se ele sofrer uma variação de temperatura  $(\Delta t)$  de 60°C? Solução:  $\Delta L = ?$  $\alpha$ = 0,000012  $Li=2$  m  $\Delta$ t=60°C  $\Lambda$ T<sub>i</sub> $=$ 

# Teste o que você aprendeu

Os exercícios a seguir têm a finalidade de desafiar você a mostrar que realmente aprendeu o que acabamos de lhe ensinar. Faça-os com atenção e, em caso de dúvida, volte aos exemplos da lição antes de prosseguir.

#### Exercício 3

A que temperatura foi aquecida uma peça de alumínio de 300 mm de comprimento e que sofreu um aumento de comprimento ( $\Delta L$ ) de 0,5 mm? Temperatura ambiente = 26ºC.

#### Exercício 4

Calcule quais serão as medidas indicadas no desenho abaixo, após o aquecimento ( $\Delta t$  = 34,5°C) da peça que será fabricada com alumínio.

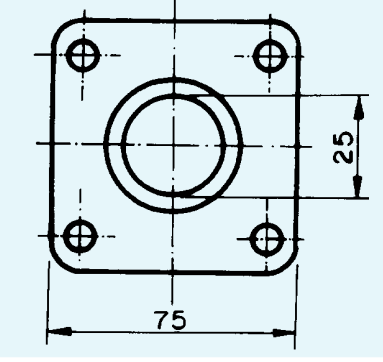